# Visual analytics

Masarykova univerzita, fakulta informatiky Juraj Jurčo, 173001@mail.muni.cz

### Motivácia

- Užívatelia, aplikácie a zariadenia zbierajú enormné množstvo dát
- Zakiaľ množstvo týchto dát rapídne rastie, možnosti spracovávať a analyzovať tieto dáta stúpajú oveľa pomalšie

### Motivácia

- V roku 2002 ~ 22EB dát
- V roku 2006 ~ 161EB dát
- V roku 2009 ~ 800EB (nárast o 62% oproti roku 2008)
- Vízia do roku 2020 ~ 35ZB = 35x2<sup>70</sup>
- 70% všetkých týchto dát je produkovaných jednotlivcami
- 30% produkujú firmy
- 25% všetkých dát tvoria obrázky [9]

## Čo je vizuálna analýza?

- Thomas a Cook ju v knihe *Illuminating the Path*[2] definovali ako: "vedu ktorá uľahčuje analytické rozhodovanie pomocou interaktívnych vizualizácií"
- Pomáha lepšie si predstaviť štruktúru dát
- Kombinuje výpočetnú silu počítačov a ľudské schopnosti chápania, dávania do súvislostí a vyvodzovania záverov

## Čo nie je vizuálna analýza

- Veľká grafová štruktúra bez popisu
- Diagramy bez legendy
- Obrázky, ktoré nemajú žiadnu výpovednú hodnotu
- Obrázky bez významovej interpretácie

### Prečo analyzovať?

- Porovnanie
- Preskúmanie vzťahov
- Predpoveď
- Testovanie hypotéz
- Vytváranie pojmov a teórií
- Skúmanie
- Kontrola
- Vysvetlenie

### Vizuálna analýza

● Je iteratívny proces, ktorý zahŕňa: – Zbieranie dát Spracovanie dát – Reprezentovanie znalostí Interakcia – Rozhodovanie

### Príklad - dáta

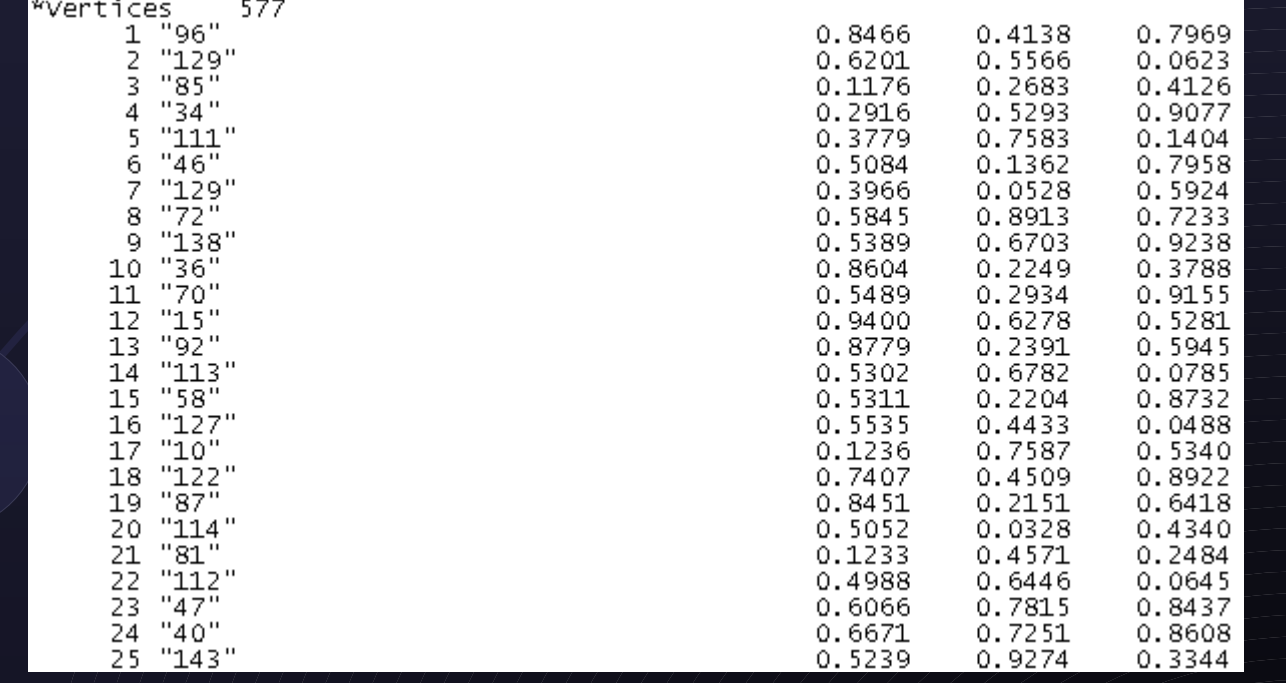

### Príklad - vizualizácia

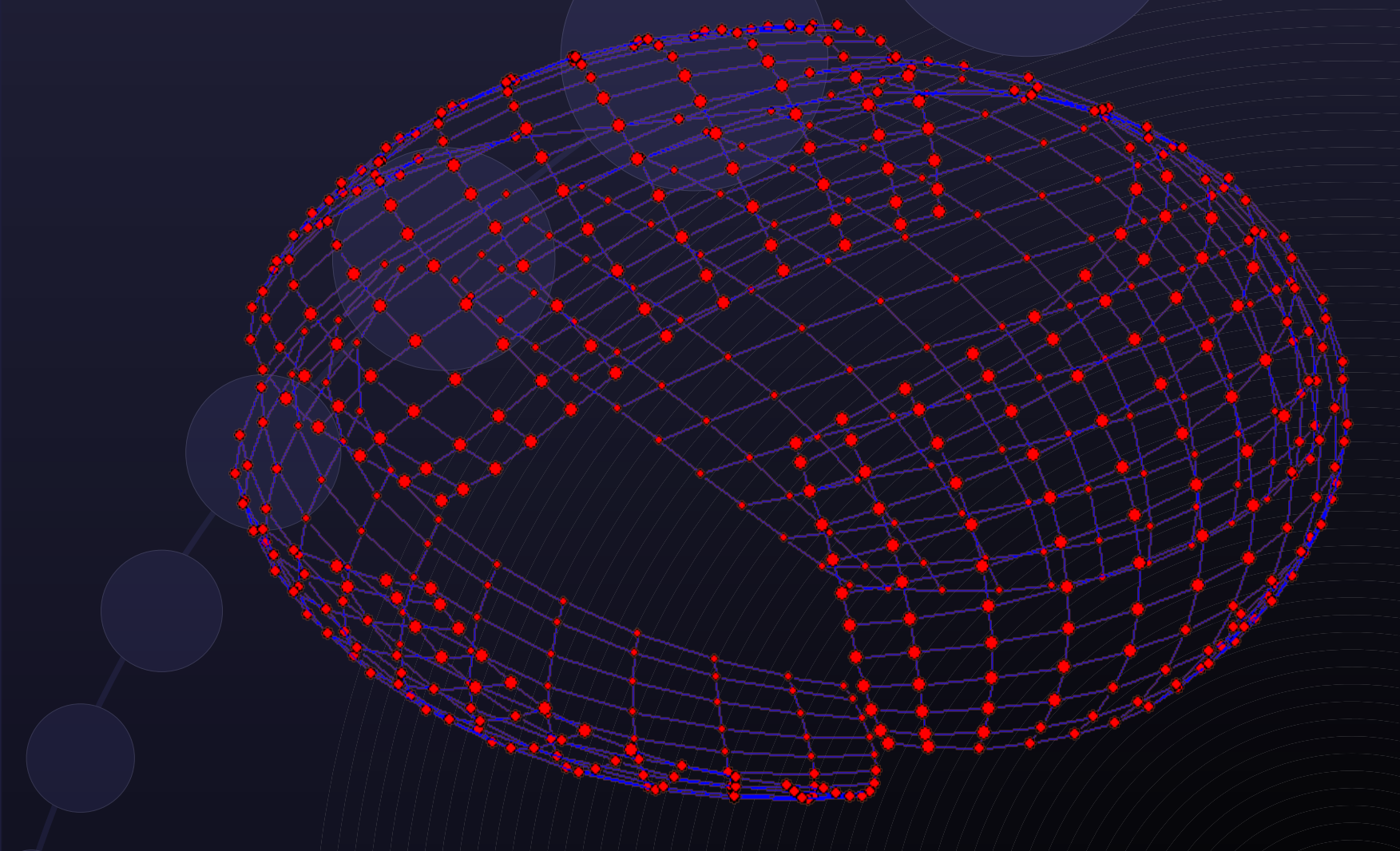

### Príklad - vizualizácia

## Rozsah pôsobnosti vizuálnej analýzy

**Information Analytics** 

**Geospatial Analytics** 

Interaction

Cognitive and **Perceptual Science** 

**Scope of Visual** Analytics

Presentation, production, and dissemination

**Statistical Analytics** 

**Scientific Analytics** 

**Knowledge Discovery** 

Data Management & **Knowledge Representation** 

Keim at al., 2007 [1]

30.6.2010 Juraj Jurčo, 173001@mail.muni.cz 11

### Hlavné komponenty

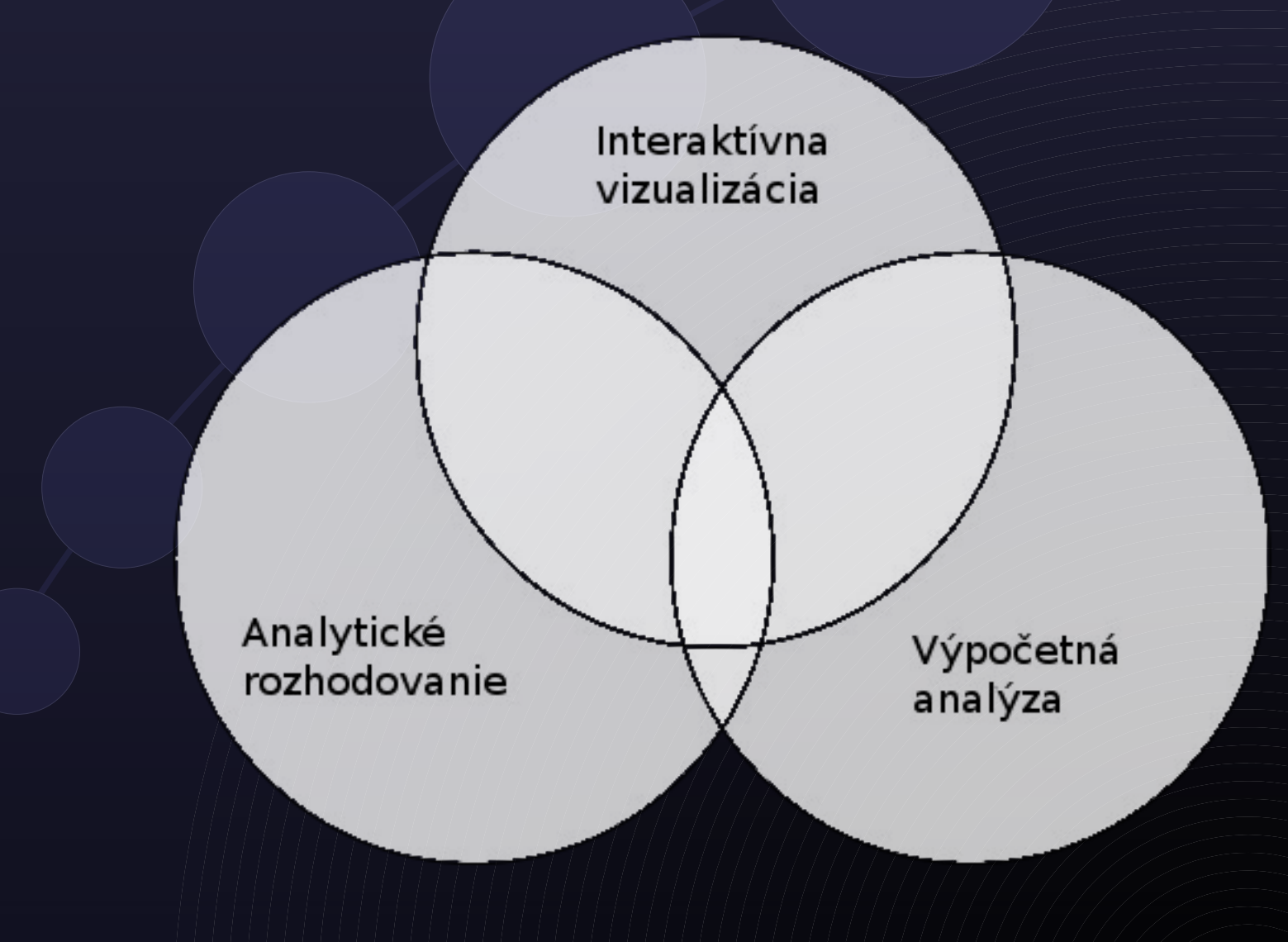

### Metódy vizualizácií

- Grafy
- Diagramy
- Stromy
- Geograficko-priestorová
- (Farebná abeceda)

## **Grafy**

- Veľkosť a farba vrcholu **· Hrúbka a farba hrany**
- Extrakcia podčastí grafu

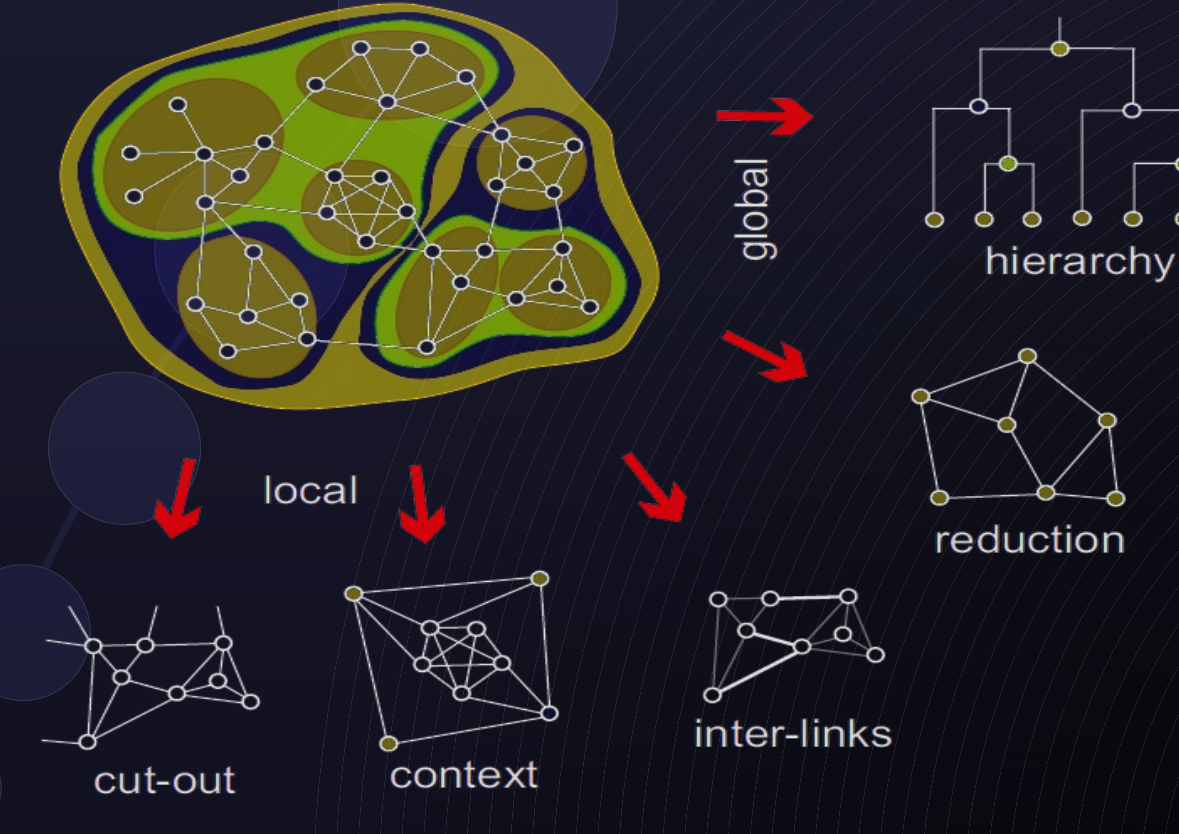

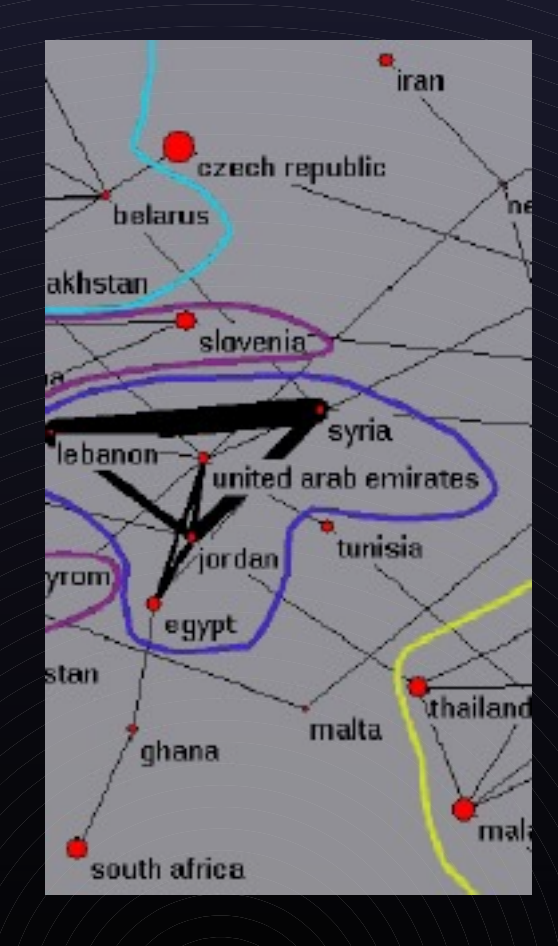

### Diagramy

- Histogram, paličkový, koláčový, časová os, krivka, tok
- Bodkový
- Paretov graf
- · Sviečkový

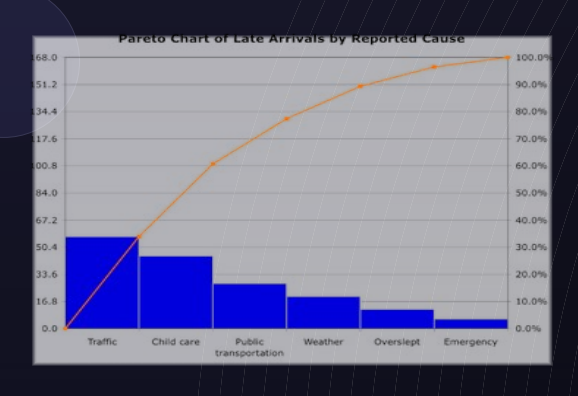

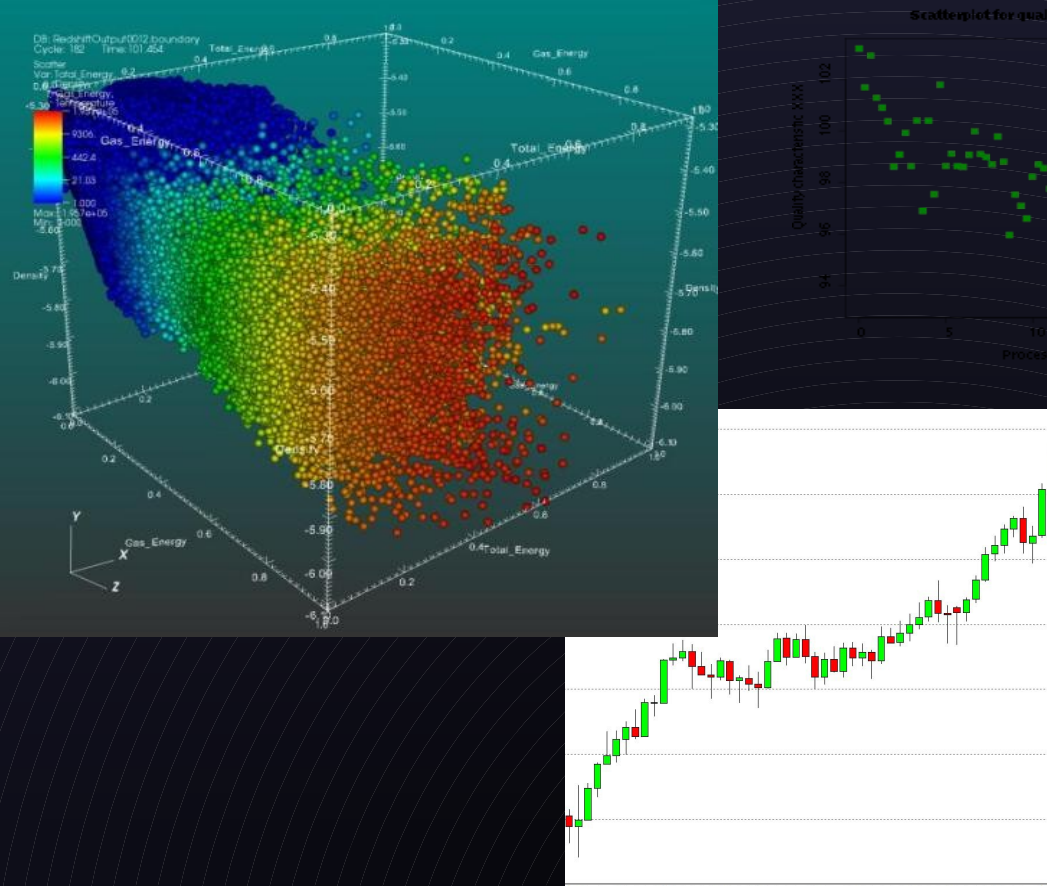

### Stromy I.

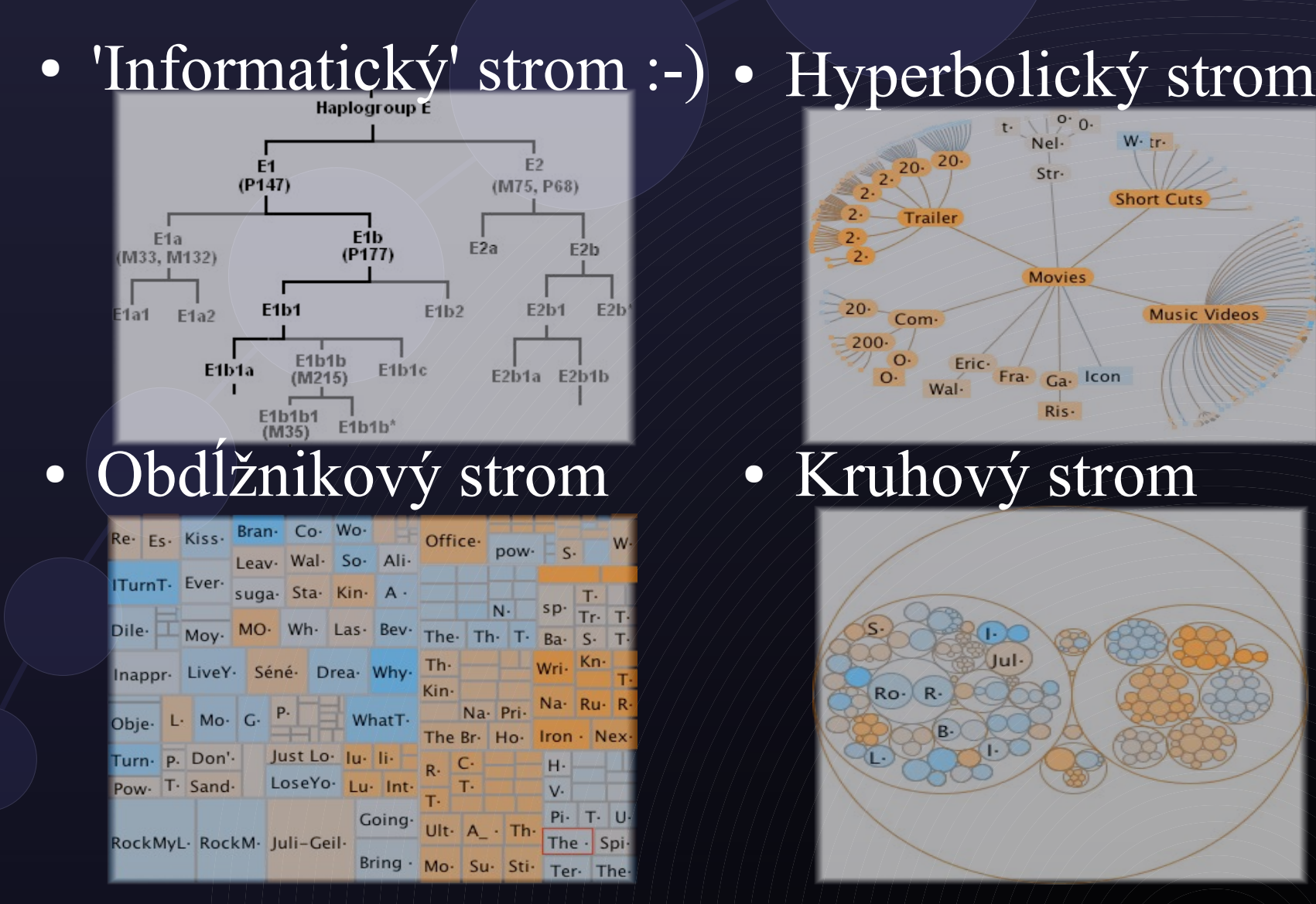

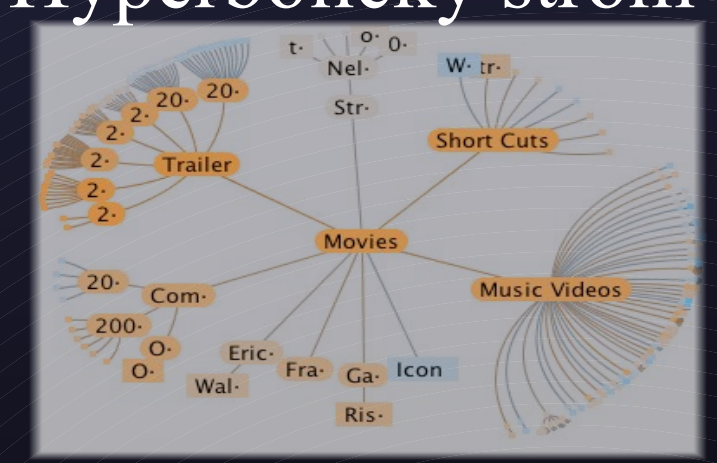

● Kruhový strom

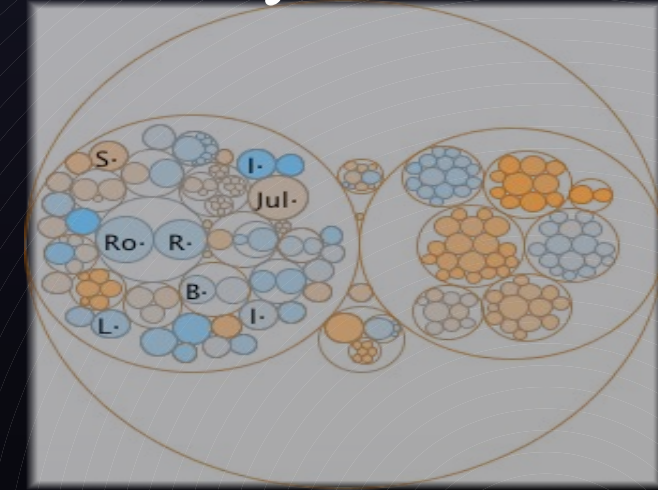

### Stromy II.

• Cencúl'ový strom (icicle)

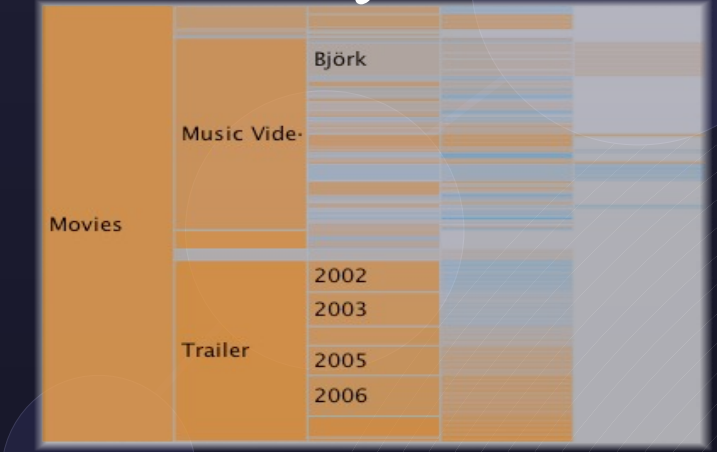

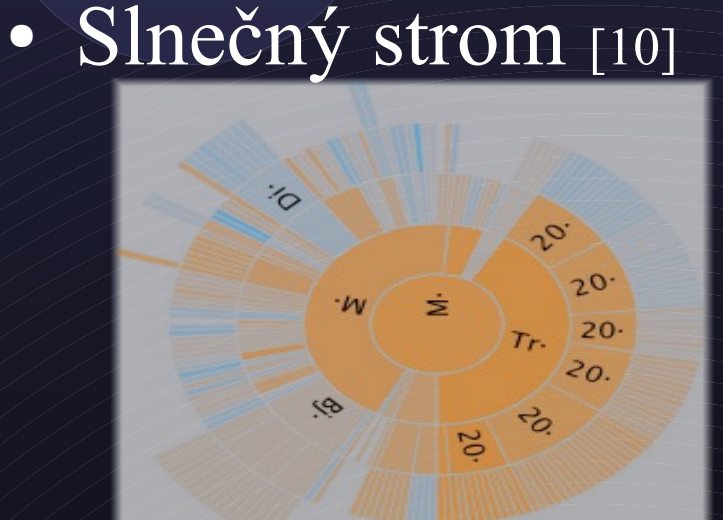

• Strom 'l'adový lúč' (iceray) • Strom 'slnečný lúč' (sunray)

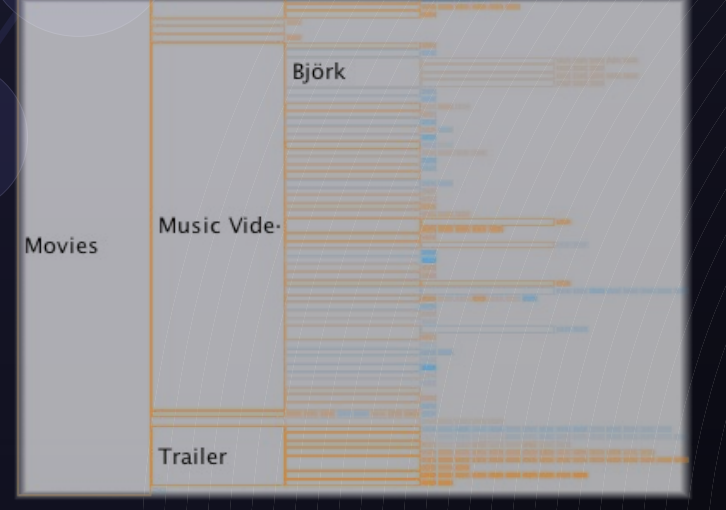

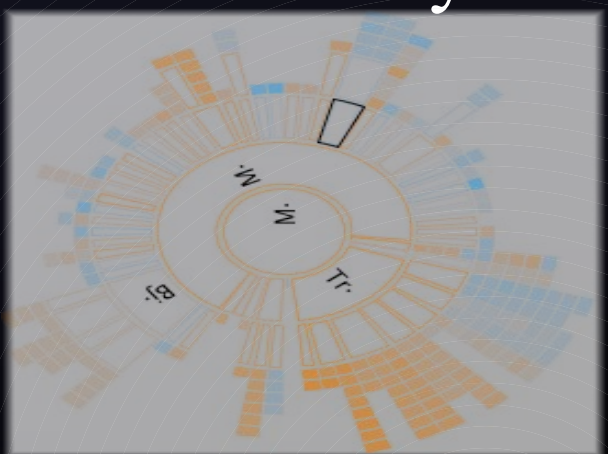

### Geograficko-priestorová vizualizácia

- Geografické dáta sú zakreslené do mapy
- Definovanie vzťahov a anomálií
- Príklady:
	- Správanie sa antarktických ľadovcov[3]
	- Epidémie a zdravotná starostlivosť
	- Bezpečnosť: evakuácia ľudí pri výbuchu bomby[4]
		- Požiare -<http://theivac.org/content/pie-fire-video>
- [http://geoanalytics.net](http://geoanalytics.net/)

### Farebná abeceda

- Každé písmeno abecedy má svoju farbu
- Iný pohľad na text
- Viac o farebnej abecede: <http://www.christianfaur.com/color/>
	- Ofarbenie online – Font

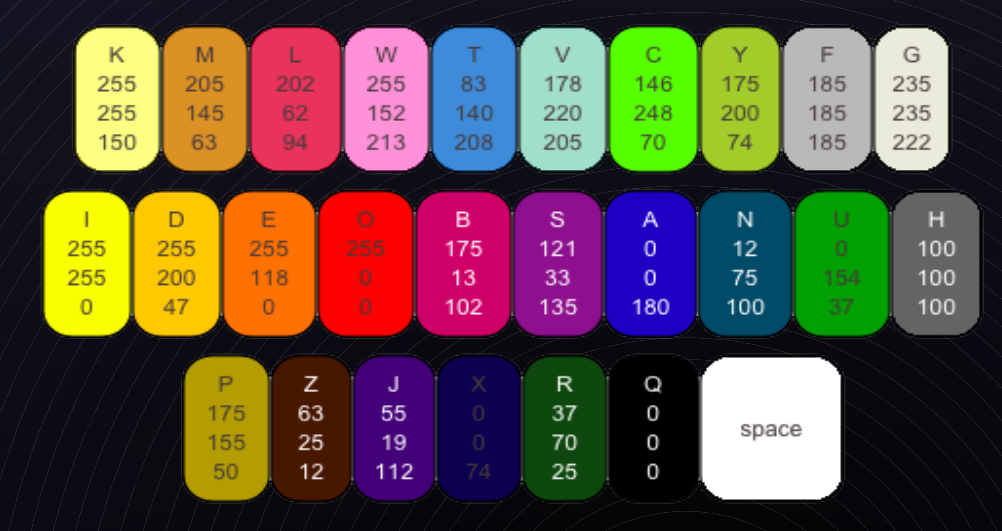

#### 1. Fyzika a astronómia

- Vizualizácia toku, dynamika kvapalín, plynov, molekúl
- Terabajty dát obsahujúcich šum
- Objavovanie nových javov, vzťahov a informácií
- CERN LHC produkuje 15PB dát ročne [13]

2. Firmy

- Sklady, komodity, cenné papiere, meny, burza
- Analýza minulých a súčastných stavov, predpovede

#### 3. Sledovanie životného prostredia

- Terabajty dát zozberianých po svete alebo zo satelitov
- Analýza minulých stavov a predpoveď do budúcnosti

#### 4. Katastrofy a správa krízových situácií

- Vizuálna analýza môže upresniť postup pri katastrofách (povodne, hurikány, požiare, výbuch sopky, tsunami...)
- Zistenie rozsahu škôd, identifikácia cieľov, stanovenie priorít a efektívna koordinácia rôznych špecialistov v zasiahnutých oblastiach

#### 5. Bezpečnosť

- Informácie o teroristoch a incidentoch
- Spájanie týchto informácií a vyhľadávanie súvislostí
- VisAware kto, kde, kedy.

#### 6. Softvérová analýza

- Analýza zdrojových kódov softvéru a jeho závislostí
- Debugovanie, správa, optimalizácia, reštrukturalizácia

#### 7. Biológia, medicína a zdravie

- Genetika ľudský genóm približne 3mld. Nukleotidov
- Proteomika, metabolické dráhy (foldit [http://fold.it\)](http://fold.it/)

#### 8. Inžinierstvo

- Optimalizácia toku zobrazenie odporu vetra/vody
- Nárazové testy automobilov automobil zložený zo státisícov kociek
- Vizuálna analýza môže pomôcť návrhárom pochopiť deformáciu pri náraze a identifikovať kľúčové body kde je nevyhnutná optimalizácia

#### 9. Osobný informačný manažment

● Efektívna analýza osobnej e-mailovej komunikácie

#### 10. Doprava

- Množstvo senzorov detekcia váhy vozidla, vyťaženia cesty, kamery, GPS, textové správy o nehodách, informácie o počasí
- Analýza aktuálneho stavu dopravnej siete
- Algoritmy na detekciu zmien v toku
- Predpoveď dopravnej situácie

## Tulip

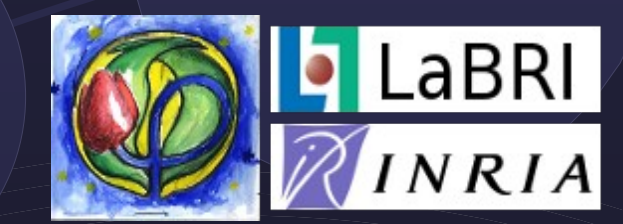

- Analýza a vizualizácia relačných dát
- Napísaný v c++, framework umožňuje rozširovanie (deb, exe na sourceforge, LGPL lic.)
- <http://tulip.labri.fr/TulipDrupal/>

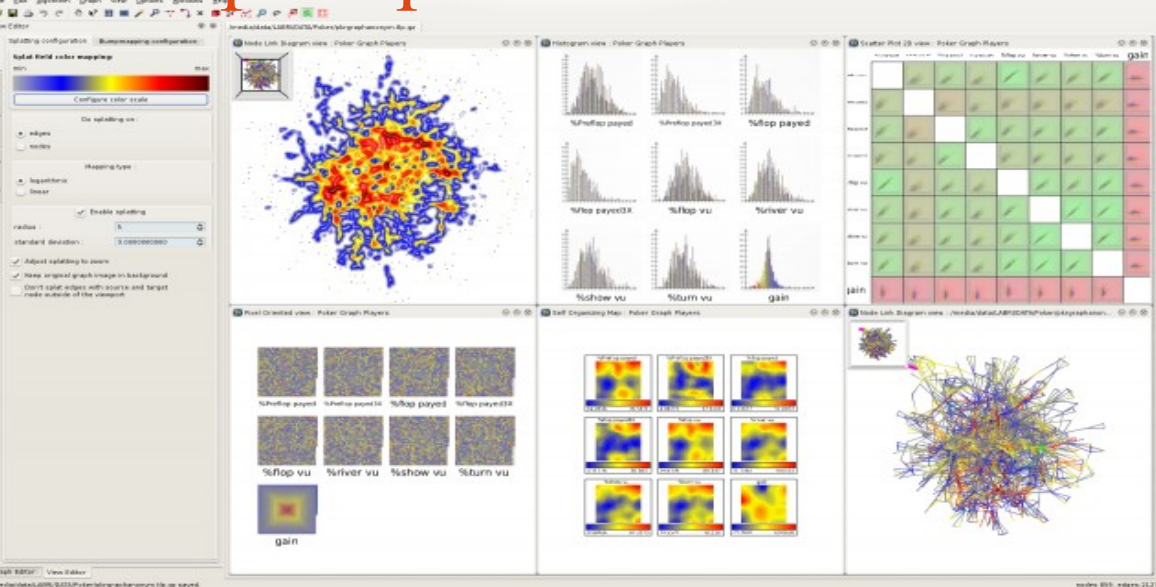

## Pajek

- Program na analýzu grafových štruktúr
- Rozdelenie siete na menšie časti
- Úpravy siete
- Pre nekomerčné použitie zdarma

### jigsaw

- Analýza neštrukturovaných textových dokumentov<sup>[11]</sup>
- Ako sú dokumenty medzi sebou prepojené
- Zameraný na jednotlivé dokumenty a ich obsah

Ludia, miesta, organizácie...

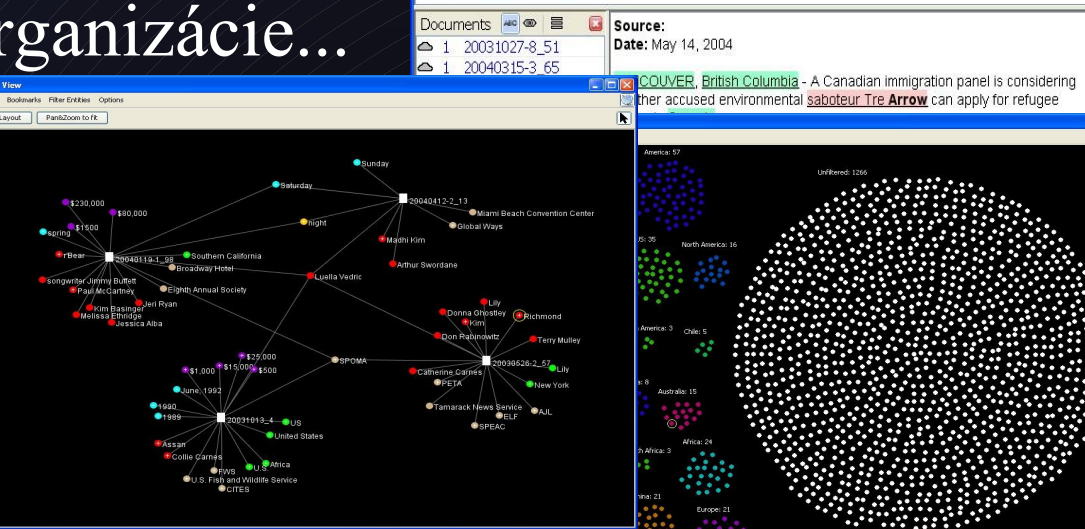

View Bookmark Only Entitie

against agents **Arrow** arson **authoritie**S being Canada canadian charges

ELF enforcement environmental FBI federal government

group logging members refugee status terrorism wanted whether years

pozn. platené z grantov

### D-Dupe

- Hľadanie potencionálnych duplicitných uzlov v sieťach. Napr. bibliografické zdroje. [12]
- Pre nekomerčné použitie zdarma
- Len pre Windows

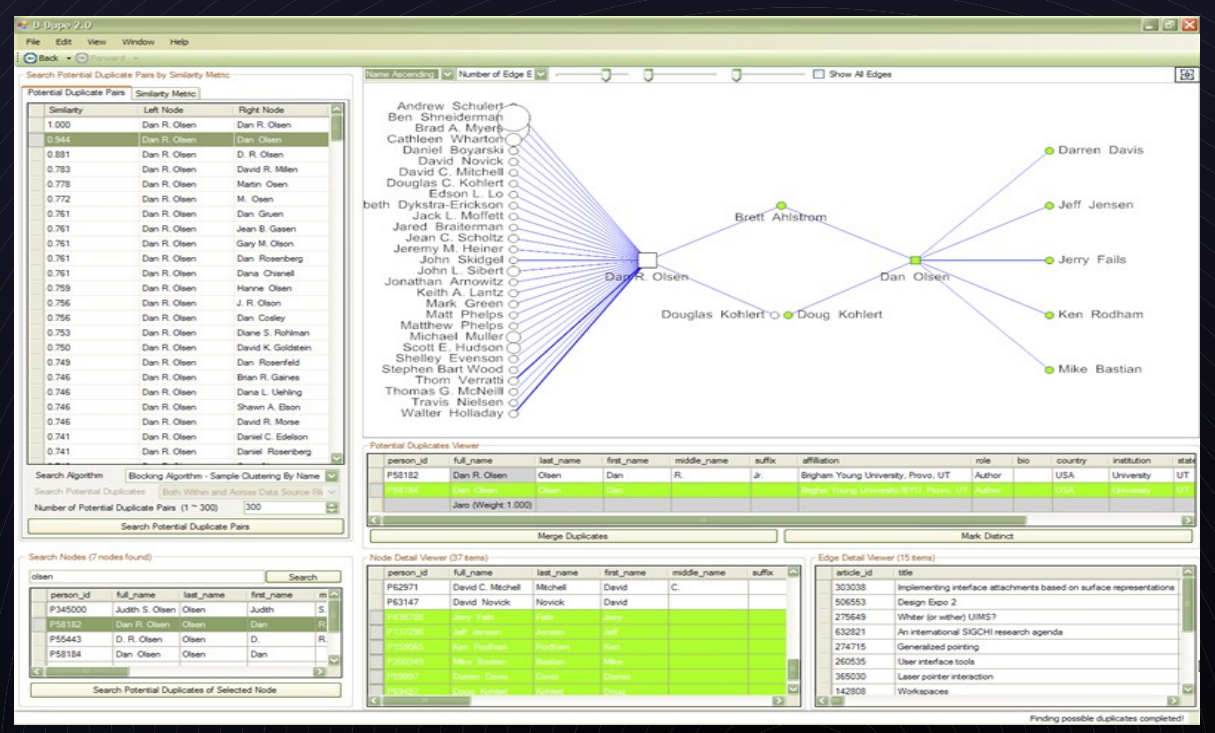

## IN-SPIRE

• IN-SPIRE -<http://in-spire.pnl.gov/> – <http://www.youtube.com/watch?v=7bIRmJlhjbQ> • Zameraný na veľké kolekcie dokumentov • Zhlukovanie kolekcií podľa témy [11] • Stránka momentálne nedostupná

## Ďalšie softvérové nástroje

- Štatistické programy Statistica, SPSS
- Maple
- Mathematica
- Simulačné programy
	- NetLogo, Stella

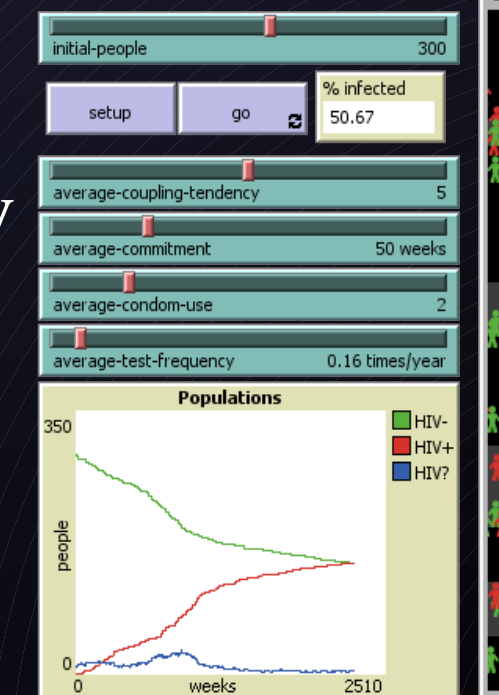

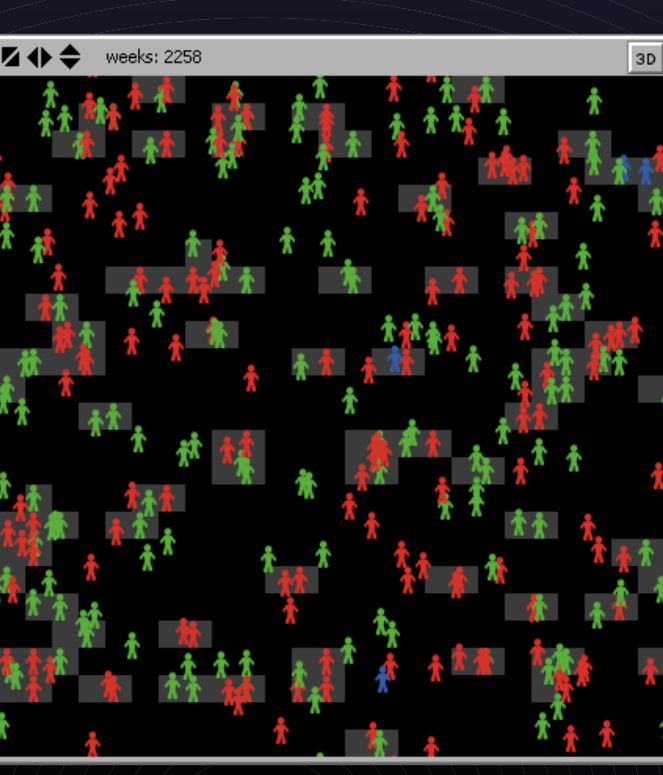

# Ďakujem za pozornosť :-)

### Literatúra

- [1] Keim, Daniel a., Florian Mansmann, and Jim Thomas. "Visual analytics." ACM SIGKDD Explorations Newsletter 11, no. 2 (2010): 5. <http://portal.acm.org/citation.cfm?doid=1809400.1809403>.
- [2] Thomas, J.J., Cook, K.A.: Illuminating the Path. IEEE Computer Society Press, Los Alamitos (2005)
- [3] Turdukulov, Ulanbek, Connie Blok. "Visual analytics to explore iceberg movement." Geo-Information Science 2008: 1-4. [http://geoanalytics.net/GeoVis08/a21.pdf.](http://geoanalytics.net/GeoVis08/a21.pdf)
- [4] Andrienko, Gennady, Natalia Andrienko. "Geospatial Visual Analytics : GeoPKDD project," September 2008. [http://geoanalytics.net/GeoVisualAnalytics08/s13.pdf.](http://geoanalytics.net/GeoVisualAnalytics08/s13.pdf)
- [5] W.J. Frawley, G. Piatetsky-Shapiro, and C.J. Matheus. Knowledge discovery in databases: an overview. In G. Piatetsky-Shapiro and W.J. Frawley, editors, Knowledge Discovery in Databases. AAAI / MIT Press, 1991.
- [6] Lipo, Carl; O'Brien, Michael J., eds (2006). Mapping Our Ancestors: Phylogenetic Approaches in Anthropology and Prehistory. Piscataway: Transaction Publishers.
- [7] Robinson, Peter M.W.; O'Hara, Robert J. (1996). "Cladistic analysis of an Old Norse manuscript tradition". Research in Humanities Computing 4: 115–137. http://rjohara.net/cv/1996-rhc.

### Literatúra

- [8] Jerison, Harry J. (2003), "On Theory in Comparative Psychology", in Sternberg, Robert J.; Kaufman, James C., The evolution of intelligence, Mahwah, NJ: Lawrence Erlbaum Associates, Inc., p. 254 .
- [9] IDC Go-to-Market Services: The Digital Universe Decade Are you Ready?. URL: [<http://www.emc.com/collateral/demos/microsites/idc-digital-universe/iview.htm>](http://www.emc.com/collateral/demos/microsites/idc-digital-universe/iview.htm) [cit. 2010- 06-27].
- [10] Visualization of large tree structures.URL:[<http://www.randelshofer.ch/treeviz/>](http://www.randelshofer.ch/treeviz/) [cit. 2010-06-27]
- [11] Jigsaw: Visualization for Investigative Analysis. URL: [<http://www.cc.gatech.edu/gvu/ii/jigsaw/vacviews-jigsaw.pdf>](http://www.cc.gatech.edu/gvu/ii/jigsaw/vacviews-jigsaw.pdf) [cit. 2010-06-27]
- [12] D-Dupe: A Novel Tool for Interactive Data Deduplication and Integration. URL:[<http://www.cs.umd.edu/projects/linqs/ddupe/index.htm>](http://www.cs.umd.edu/projects/linqs/ddupe/index.htm) [cit. 2010-06-27]
- [13] Worldwide LHC Computing Grid. URL: [<http://public.web.cern.ch/public/en/lhc/Computing-en.html>](http://public.web.cern.ch/public/en/lhc/Computing-en.html) [cit. 2010-06-27]
- [14]Batagelj, Vladimir; Mrvar, Andrej. Pajek [počítačový program]. Ver. 1.26. [Slovinsko], 1998 [cit. 2010-02-06]. Dostupné z [<http://vlado.fmf.uni](http://vlado.fmf.uni/)-lj.si/pub/networks/pajek/pajek126.exe>. Zdarma pre nekomerčné použitie.

### Literatúra

[15]Batagelj, Vladimir; Mrvar, Andrej. Pajek - Program for Analysis and Visualization of Large Networks: Reference Manual, 5 Máj 2009, posledná aktualizácia 7 Január 2010.  $URL:$ [http://pajek.imfm.si/lib/exe/fetch.phpid=download&cache=cache&media=dl:pajekman126.pdf>](http://pajek.imfm.si/lib/exe/fetch.phpid=download&cache=cache&media=dl:pajekman126.pdf).

[16]Boldiš, Petr. Bibliografické citace dokumentů podle CSN ISO 690 a CSN ISO 690-2: Část 2 – Modely a příklady citací u jednotlivých typů dokumentů. Verze 3.0 (2004). c 1999–2004, posledná aktualizácia 11. 11. 2004. URL: <http://www.boldis.cz/citace/citace2.pdf>.

[17] Gregorovič, Tomáš. Extrakce informací ze sociálních médií, diplomová práca, 8 Február 2010. URL:  $\langle$ https://is.muni.cz/th/139855/fi/ m/dp.pdf>.